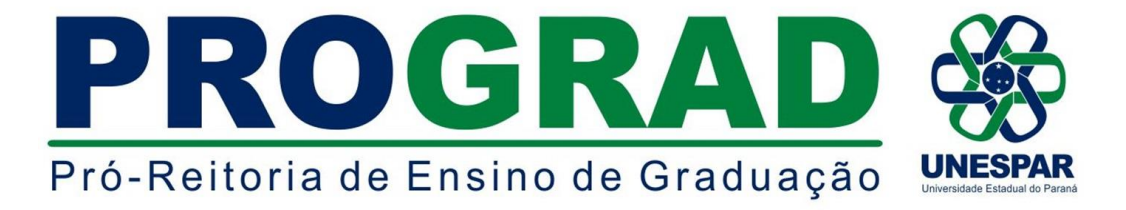

#### **EDITAL Nº 027/2020 - DRA/PROGRAD**

**Publica o prazo de inscrição e quadro de vagas referentes a 1ª e 2ª fases do Processo Seletivo de Ingresso em Vagas Ociosas para o ano letivo de 2020 nos cursos de Graduação do campus de PARANAVAÍ da Universidade Estadual do Paraná - Unespar.**

**O DIRETOR DE REGISTROS ACADÊMICOS DA UNIVERSIDADE** 

**ESTADUAL DO PARANÁ - UNESPAR, ERICSON RAINE PRUST**, no uso de suas atribuições e considerando:

- os Incisos V e XIV do Artigo 7° e os Artigos 55, 56, 57, 58 do Regimento Geral da Unespar;

- a Resolução nº 024/2016 CEPE/UNESPAR, que regulamenta a execução e supervisão das atividades de Ensino de Graduação na Unespar;
	- o Edital nº 008/2020 DRA/PROGRAD, que publica as normas para o

Processo Seletivo de Ingresso em Vagas Ociosas para o ano letivo de 2020 nos cursos de Graduação da Unespar,

**TORNA PÚBLICO O PERÍODO DE INSCRIÇÕES E QUADRO DE VAGAS REFERENTES A 1ª E 2ª FASES DO PROCESSO SELETIVO DE INGRESSO EM VAGAS OCIOSAS PARA O ANO LETIVO DE 2020 NOS CURSOS DE GRADUAÇÃO DO CAMPUS DE PARANAVAÍ DA UNIVERSIDADE ESTADUAL DO PARANÁ - UNESPAR.**

## **1 - DAS DISPOSIÇÕES PRELIMINARES**

**1.1.** O Processo Seletivo de Ingresso em Vagas Ociosas para os cursos de Graduação da Unespar para o ano letivo de 2020, é regulamentado de acordo com as normas previstas no **Edital nº 008/2020-DRA/PROGRAD**, publicado em www.unespar.edu.br/matriculas.

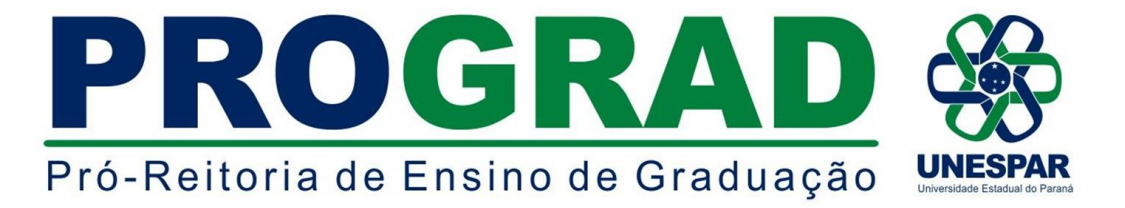

### **2. DAS VAGAS OFERTADAS**

**2.1.** As vagas ofertadas neste Edital serão destinadas ao preenchimento de acordo com as modalidades previstas na 1ª e 2ª fases do Processo Seletivo de Vagas ociosas (Edital nº 008/2020 - DRA/PROGRAD), conforme especificado abaixo:

> **I - Reingresso de Trancados:** estudantes da Unespar que possuam matrícula trancada por período não superior a dois anos, que pretendem retornar ao seu curso de origem.

> **II - Transferência interna de Turno:** estudantes regularmente matriculados na Unespar que pretendam transferência para outro turno do mesmo curso e *campus*.

> **III - Transferência interna de Curso:** estudantes regularmente matriculados na Unespar que pretendam transferência para outro curso do Campus em que está matriculado ou outro campus da Unespar e ainda que:

> > **a)** tenham integralizado, na matriz curricular a que esteja vinculado, pelo menos 15% (quinze por cento) da carga horária total; .

> > **b)** adequem-se as regras de matrículas em dependências regimentais da Unespar.

**Parágrafo único:** Os estudantes que pretendam transferência interna de curso para outro campus da Unespar, no ato da inscrição, além do Requerimento online, deverão realizar a entrega de Histórico escolar e Planos de Ensino das disciplinas cursadas com aprovação, no Setor de Controle Acadêmico.

**IV - Transferência Externa para Unespar:** estudantes de outras Instituições de Ensino Superior que desejam transferir para o mesmo curso na Unespar, seguindo as disposições dos Art. 70 e 71 do Regimento Geral da Unespar *(- Não serão aceitas transferências na primeira e na última série e ou período dos cursos, exceto nos casos previstos em lei; - Não é permitida transferência a aluno que se encontre respondendo processo administrativo, ou cumprindo penalidade disciplinar. - As transferências são condicionadas à existência de vagas. - Em caso de servidor público, civil ou militar, removido ex-officio para a sede do Campus, de seus dependentes e de estudante que se transfira de domicílio para exercer cargo público, a transferência é aceita independentemente da existência de vaga; - Os pedidos de transferência de um curso para outro da Universidade, terão prioridades sobre as de outras Instituições).*

**V - Reingresso de Desistentes:** a estudantes que se encontram desligados da instituição por abandono, em havendo possibilidade de sua absorção e adaptação na matriz curricular do curso, após análise da coordenação de curso. *(- Por ocasião do reingresso, o estudante se sujeitará à adaptação curricular ou transposição de matriz, quando necessário, a critério da coordenação de curso).*

**VI - Portadores de Diploma de Curso Superior:** a candidatos já graduados em cursos de Instituições de Ensino Superior autorizados pelo MEC, que almejem ingressar em curso de graduação da Unespar diferente daquele do qual são diplomados.

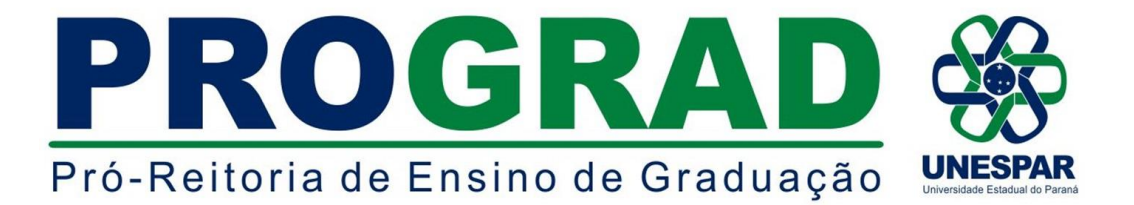

**VII - Estudantes Cancelados:** Estudantes ingressantes que tiveram sua matrícula cancelada pelo Art. 4º da Resolução 024/2016 - CEPE/UNESPAR. (- O cancelamento de matrícula, por ato administrativo, acontece quando o estudante ingressante reprova por frequência em todas as disciplinas matriculadas. O cancelamento possui caráter irrevogável, devendo o estudante cancelado se inscrever neste Processo Seletivo caso tenha interesse em reingresso).

**2.2.** A relação com vagas, turnos e grau dos cursos a serem ofertadas para as modalidades "I" a "VII" deste Edital, estão dispostas no **Quadro de Vagas Ociosas,** disponível no anexo "A".

### **3. DAS INSCRIÇÕES**

- **3.1.** As inscrições para as modalidades previstas neste Edital, deverão ser realizadas exclusivamente pela internet, *no período de 17 a 23 de março*, seguindo as orientações contidas no anexo "B" deste Edital.
- **3.2.** Os documentos necessários para inscrição em cada modalidade e os respectivos valores estão destacados no quadro abaixo:

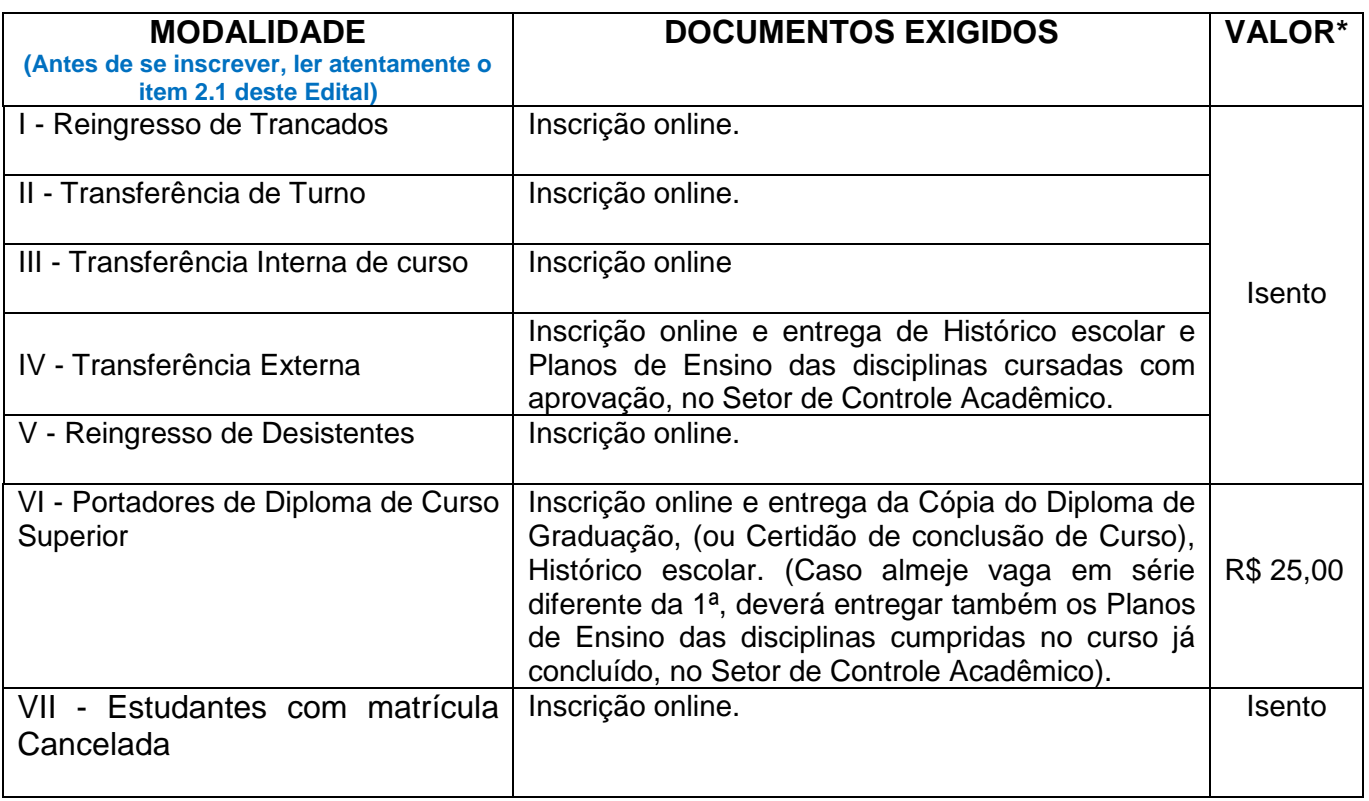

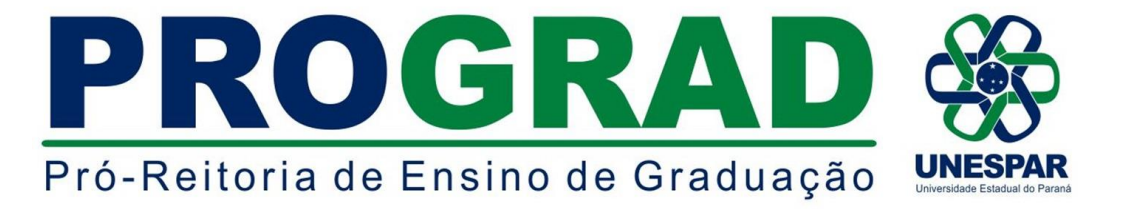

- **3.3.** É de inteira responsabilidade dos(as) candidatos(as) providenciar todos os documentos exigidos para a inscrição antes da data de inscrição, uma vez que não será aceito, em hipótese alguma, o recebimento de quaisquer documentos posterior ao período de inscrição.
- **3.4.** Nas modalidades em que são exigidos documentos físicos, estes deverão ser entregues no Setor de Controle Acadêmico do *campus* em que deseja solicitar a vaga, no horário de atendimento da Secretaria Acadêmica, no prazo máximo do período de inscrição, em envelope lacrado e conferido pelo(a) candidato(a).
- **3.5.** Em nenhuma hipótese haverá devolução do valor pago na taxa de inscrição.

## **4. DA SELEÇÃO, DO RESULTADO E CONVOCAÇÃO PARA MATRÍCULAS**

**4.1.** Os resultados finais da seleção e convocação para matrículas serão publicados em editais próprios **A PARTIR** de 25 de março de 2020, no endereço eletrônico [www.unespar.edu.br/matriculas.](http://www.unespar.edu.br/matriculas)

## **5. DISPOSIÇÕES FINAIS**

- **5.1.** Os casos omissos deste Edital serão resolvidos, em caráter de emergência, pela Diretoria de Registros Acadêmicos - DRA, pela Pró - Reitoria de Ensino de Graduação - PROGRAD, e em grau de recurso, pelo Conselho de Ensino, Pesquisa e Extensão da Unespar - CEPE/UNESPAR.
- **5.2.** Este Edital entrará em vigor na data de sua publicação.
- **5.3.** Publique-se nos sites oficiais da Unespar.

Paranavaí/PR, 17 de março de 2020.

#### *ERICSON RAINE PRUST* **Diretor de Registros Acadêmicos - DRA/PROGRAD Portaria nº 118/2018 - Reitoria/Unespar**

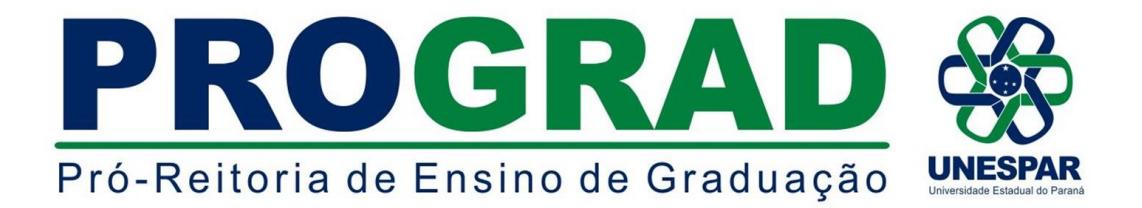

### **ANEXO A - QUADRO GERAL DE VAGAS DISPONÍVEIS**

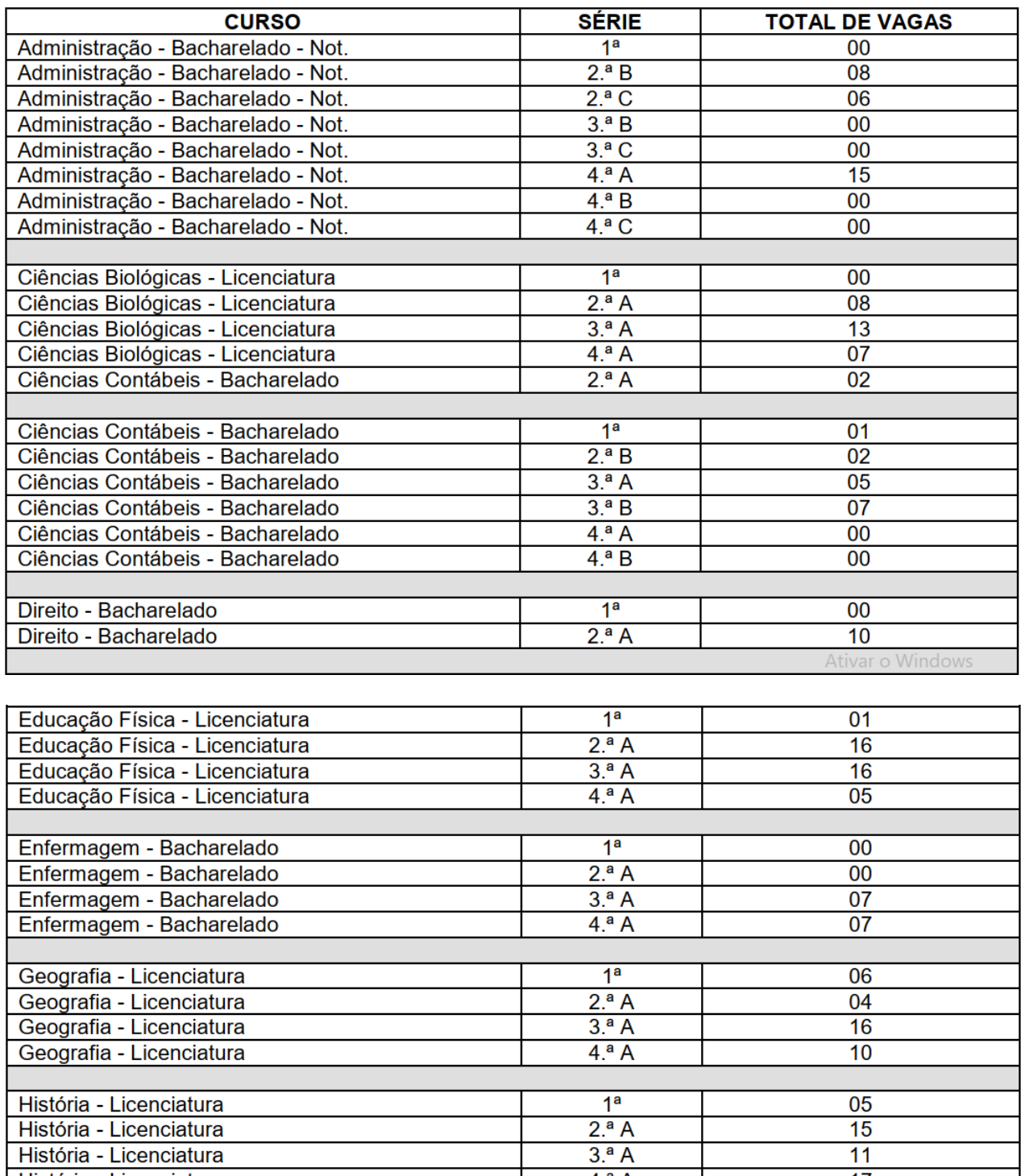

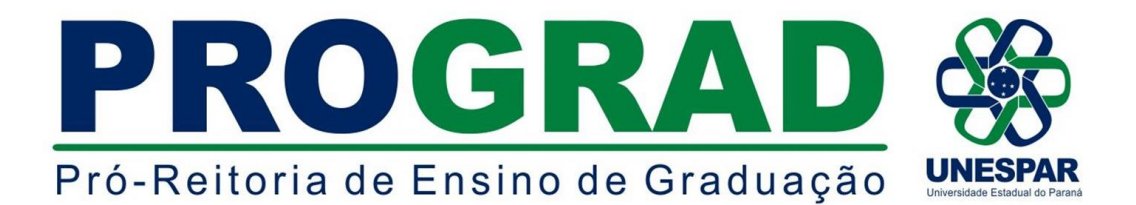

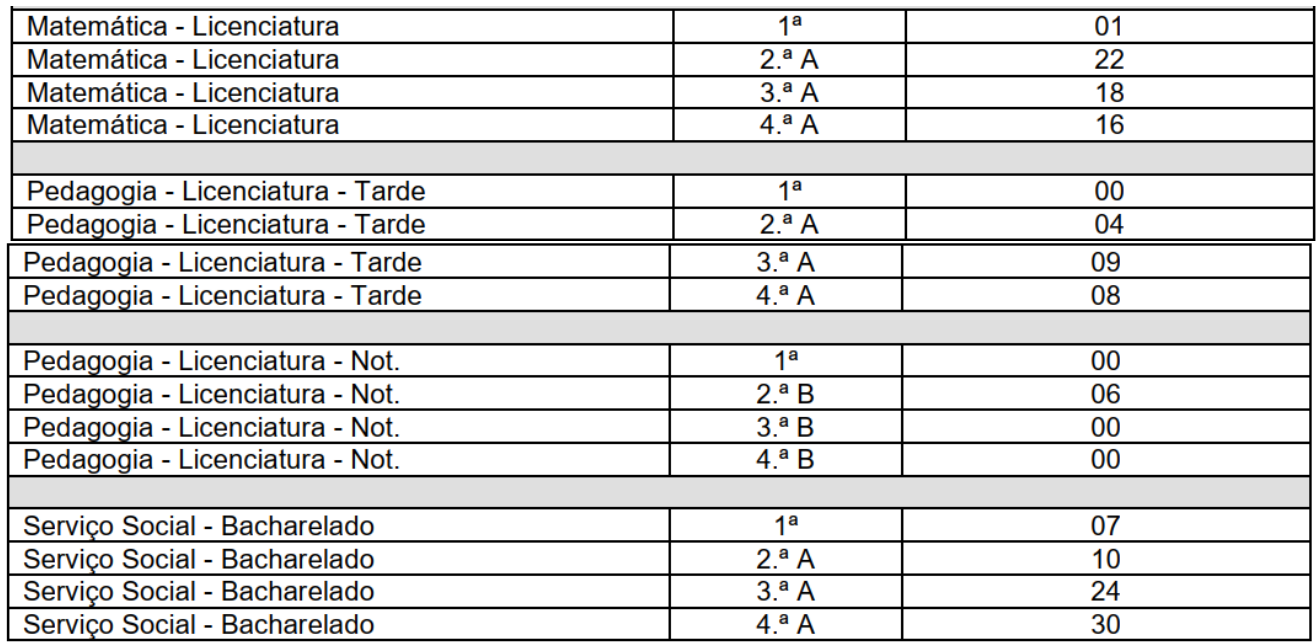

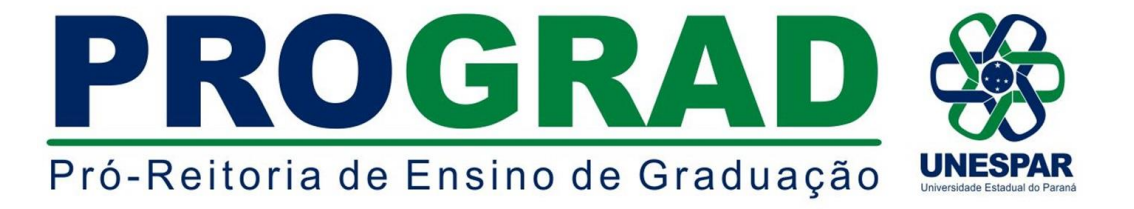

# **ANEXO B - INSTRUÇÕES PARA EFETIVAÇÃO DA INSCRIÇÃO**

ACESSE: [http://www.unespar.edu.br/a\\_unespar/protocolo,](http://www.unespar.edu.br/a_unespar/protocolo) posteriormente siga os passos descritos abaixo:

1 - Na opção "COMUNIDADE EXTERNA" Clique no *Campus* em que deseja solicitar a vaga.

- 2 Clique em **Abrir nova Solicitação**
- 3 Preencha todos os campos que possuem asterisco (**\*)**

4 - Selecione um **Serviço** (referente a modalidade que será a solicitação da vaga)

- 5 Preencha os caracteres que aparecem na imagem
- 6 Clique em **Inserir**
- 7 Anote o número do seu protocolo.

8 - Para os candidatos a modalidade de **Portador de Diploma de Curso Superior**, após os trâmites acima, clicar em (Re)imprimir Boleto, para gerar o boleto bancário e efetuar o pagamento da taxa de inscrição.